#### Introduction to Pig programming

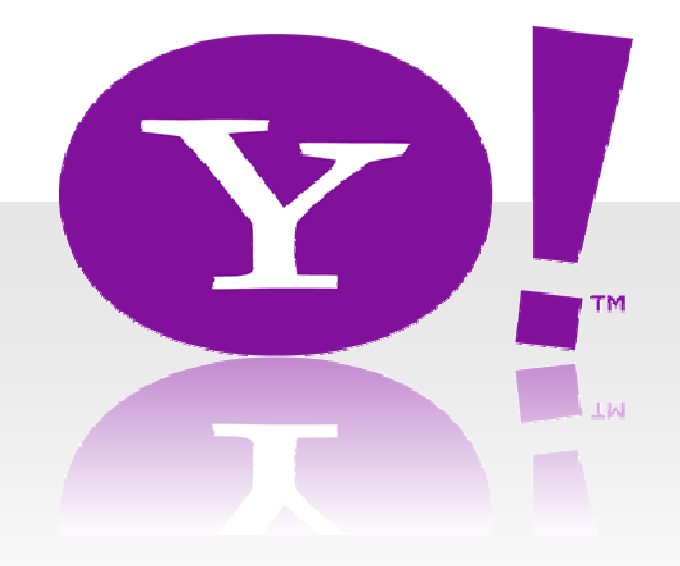

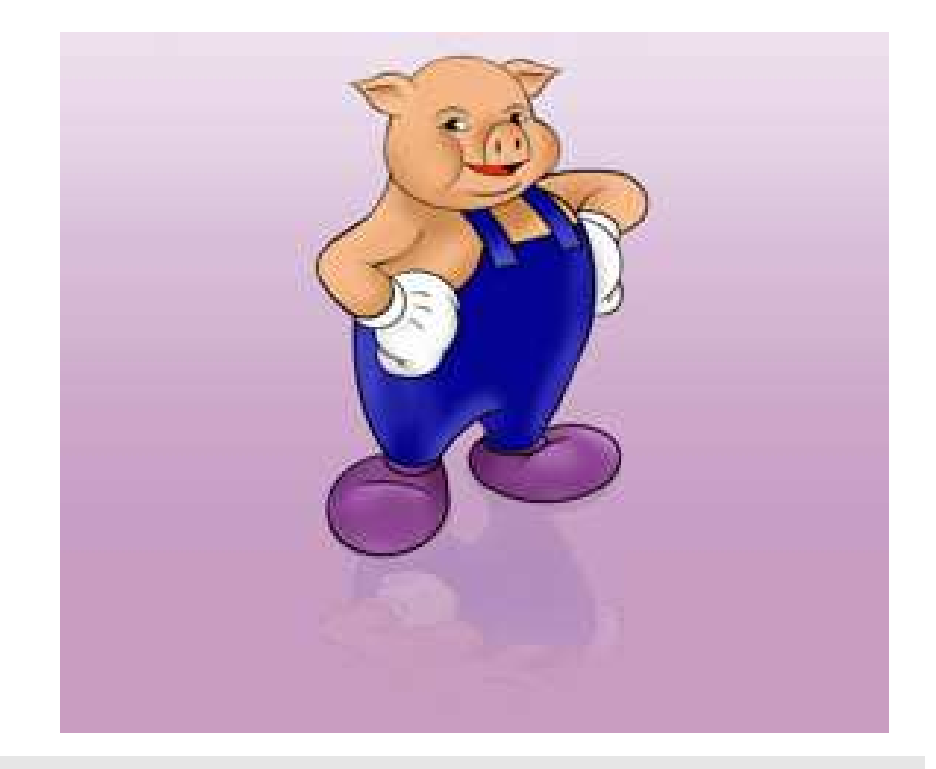

#### **Yahoo Search Engineering**陳奕瑋 **( Yiwei Chen )**

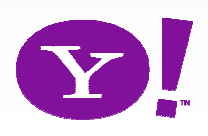

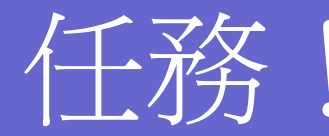

殺很大、插很大(+瑤瑤寫真性感精選54P) @ osaki's Blog :: Xuite日誌 殺不用錢~殺online瑤瑤性感變裝照+精選性感寫真童顔再乳的娃娃音美少女瑤瑤 本名:郭書瑤 暱稱 瑤瑤身高 155cm 體重:42kg 三圍:33E/23/33 生日:1990/7/18 ... blog.xuite.net/osaki99/blog/21865265 - 頁庫存檔 - 類似內容

電玩美少女瑤瑤精選影音(ヤオヤオ童顔Fカップ爆乳美少女映画videos ... 2008年8月31日 ... 18歳電玩少女瑤瑤半工半讀扛家計 (內有瑤瑤男友) http://blog.xuite.net /kaiger/daily/23136438 ... 20080913 我猜嗲嗲美少女第二段2號Kiki 3號瑤瑤 ... blog.xuite.net/kaiger/daily/19128818 - 頁庫存檔 - 類似內容

圖顯示更多來自 blog.xuite.net 的結果

#### jays1943 分享正妹:NO.24 無名瑤瑤- 樂多日誌

瑤瑤也沒有哪裡得罪你們押你們為審麼這樣罵他説害女生生氣我看你們長的很醜吧不要自以為是 喔死網友還罵人〈死勒你要不要臉瑤瑤可是我的偶像你們最好是向一點 ... blog.roodo.com/jays1943/archives/6850053.html - 頁庫存檔 - 類似內容

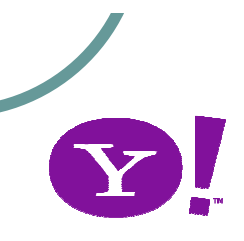

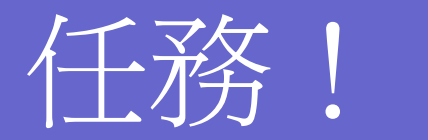

#### 瑤瑤航空 - Powered by Discuz!

瑤瑤航空 - Discuz! Board ... 歡迎VIP旅客-魏如昀加入瑤瑤航空(2008-4-7) 歡迎VIP旅客-賴銘偉加 入瑤瑤航空(2008-3-13) ... 瑤瑤家族 瑤瑤在雅虎的第一家族 瑤瑤天空部落格 林佩瑤在天空的部落格 林佩瑤 無名網誌 瑤瑤的新昭片都在無名啦! 無不癖齋 ...

www.yaoyaofly.com - <u>庫存百面 - 更多此站結果</u>

#### |瑤瑤喵小屋∼-無名小站|

瑤瑤喵小屋~ - 無名小站 Blog Album... 最近好煩煩煩. 我覺得我的腦容量變小了... 好多事情消化不 良 好多念頭讓我無法抉擇 (More.) goukigouki at 無名小站 at 02:39 PM post | Reply(27) | Trackback(0) | prosecute ...

www.wretch.cc/blog/goukigouki - 74k - <u>庫存百面 - 更多此站結果</u>

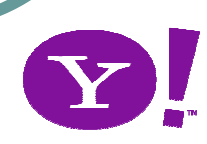

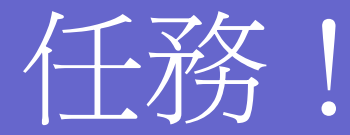

#### $\bullet$  你怎麼知道我們放的網頁比較好? ● 你怎麼知道第一筆結果應該要多熱門?

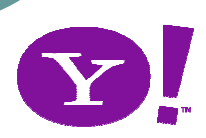

#### Hadoop Programming – Map/Reduce

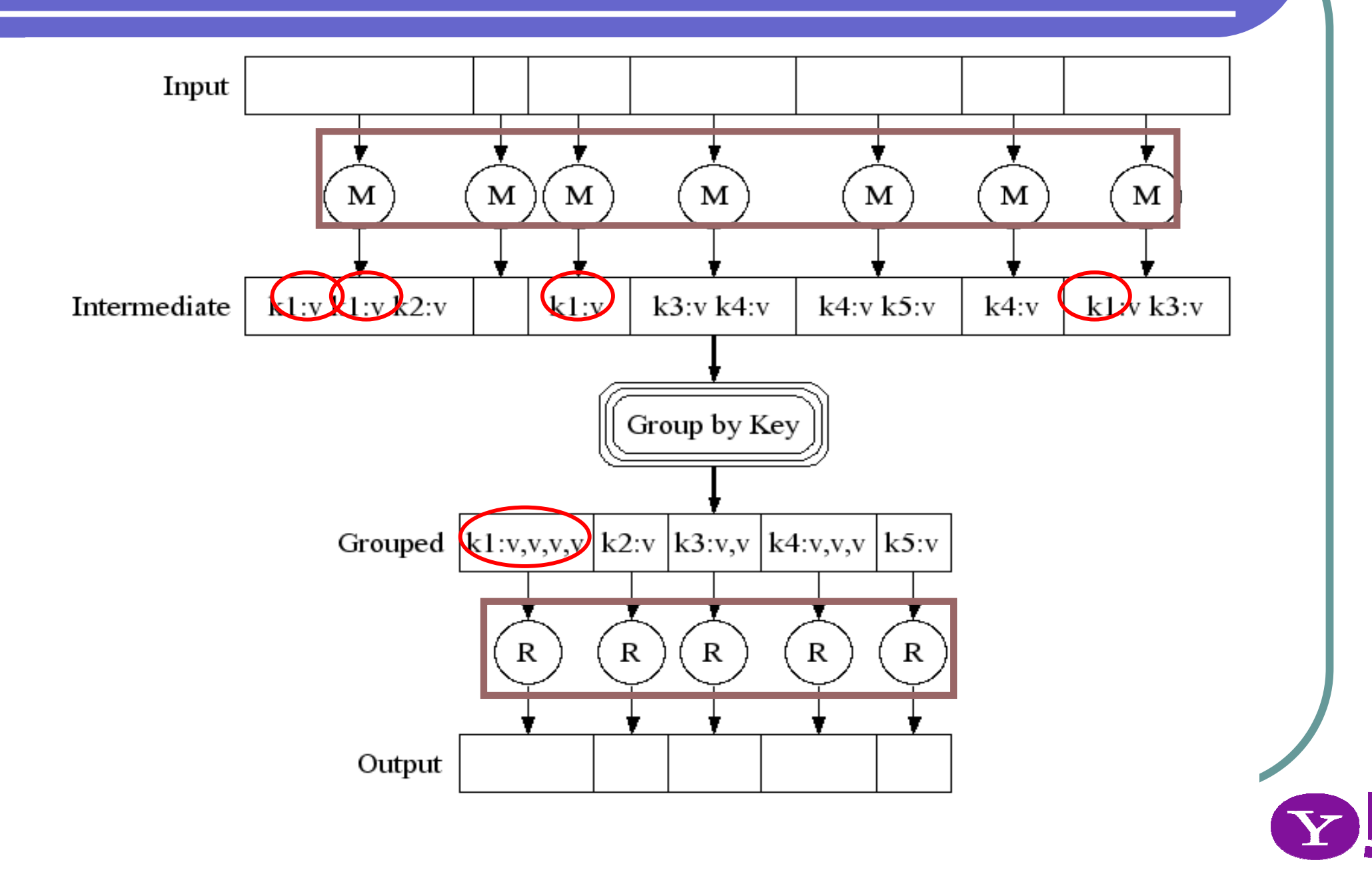

# Map / Reduce

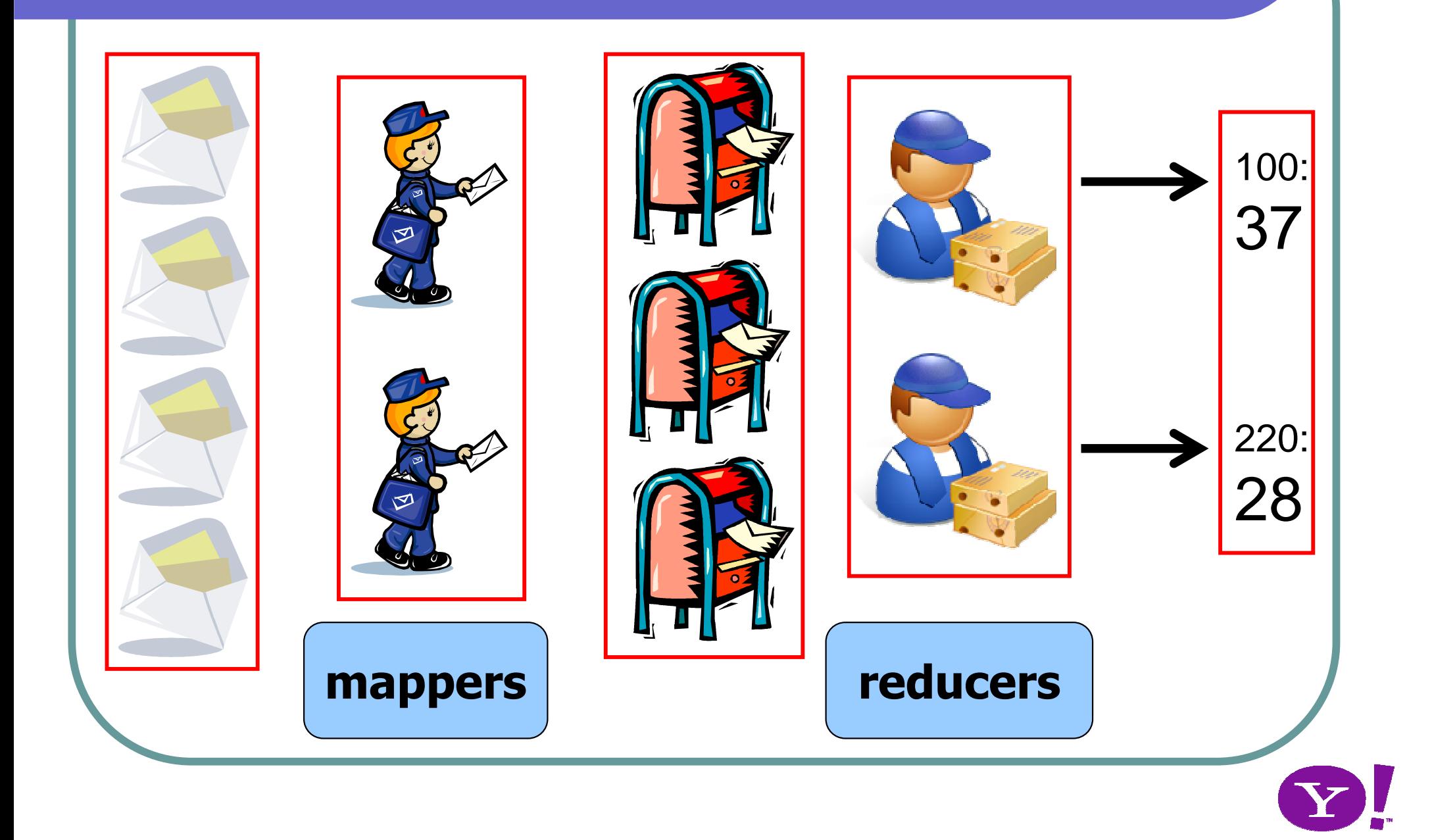

### Map-Reduce

- $\bullet$ 全新想法
- 2目行产用1 ● 須分別撰寫 mappers & reducers
- ●會有超級無敵霹靂多的 mapper/reducer 要維護!

### We usually do ...

#### $\bullet$ 大部份時候:

- $\bullet$ **•** filtering, projecting
- grouping, aggregation, joining
- 今天有多少人搜尋「美國牛」

# Pig (Latin)

- Procedural dataflow language (Pig Latin) for Map-Reduce
	- $\bullet$ ● 很像 SQL
		- group, join, filter, sort …
	- $\bullet$ 人人都會 SQL

### Pig Script Example

**Users = LOAD 'users.in' AS (name, age); Fltrd = FILTER Users by age >= 18 and age <= 25;** • Top sites visited by users aged 18 to 25

**Pages = LOAD 'pages.in' AS (user, url);**

```
Jnd = JOIN Fltrd BY name, Pages BY user;
```
- **Grpd = GROUP Jnd by url;**
- **Smmd = FOREACH Grpd GENERATE group, COUNT(Jnd) AS clicks;**

```
Srtd = ORDER Smmd BY clicks;Top100 = LIMIT Srtd 100;
```
**STORE Top100 INTO 'top100sites.out';**

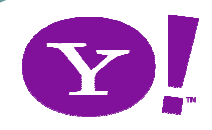

#### Pig script → Map/Reduce  $\bullet$ ● 不需懂底下 Map-<br>Reduce 運作  $\bullet$  PIO entry ● Pig 幫忙翻譯 **( SQL )PigMap-ReduceLogical PlanPhysical Planautomatic rewrite +optimize**

**M/R Plan**

**cluster**

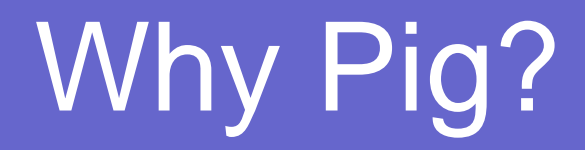

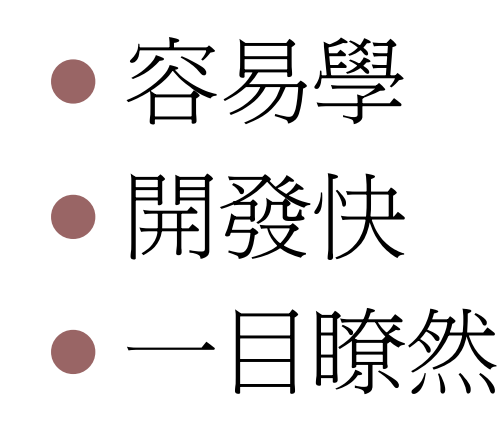

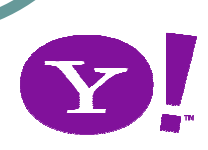

#### Why Pig?

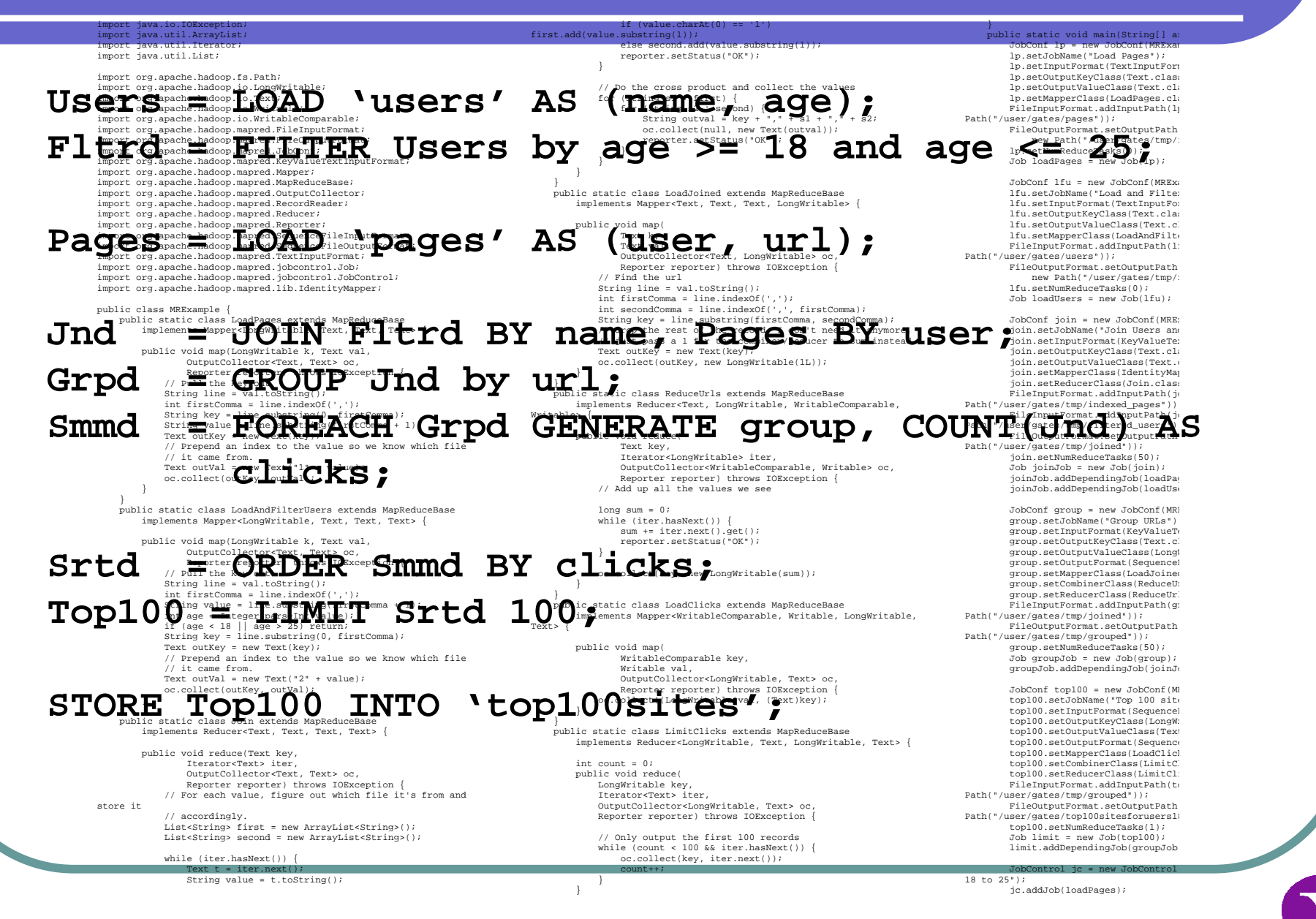

# Why (NOT) Pig?

#### $\bullet$  不是史上究極霹靂大無敵武器 $\bullet$  Focus: addredation. The r. Tol Focus: aggregation, filter, join,…● 与一体电低仅分置仅通复 目 化日位 万元 另一種做分散運算工作的方式

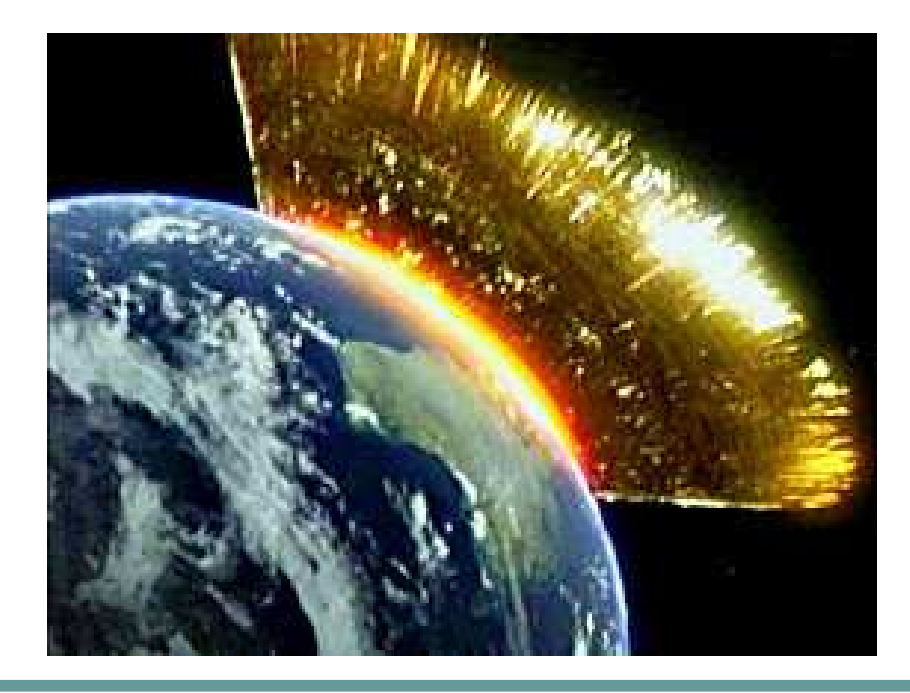

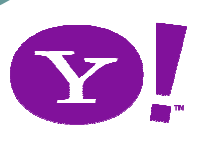

#### Sweet spot between SQL – M/R

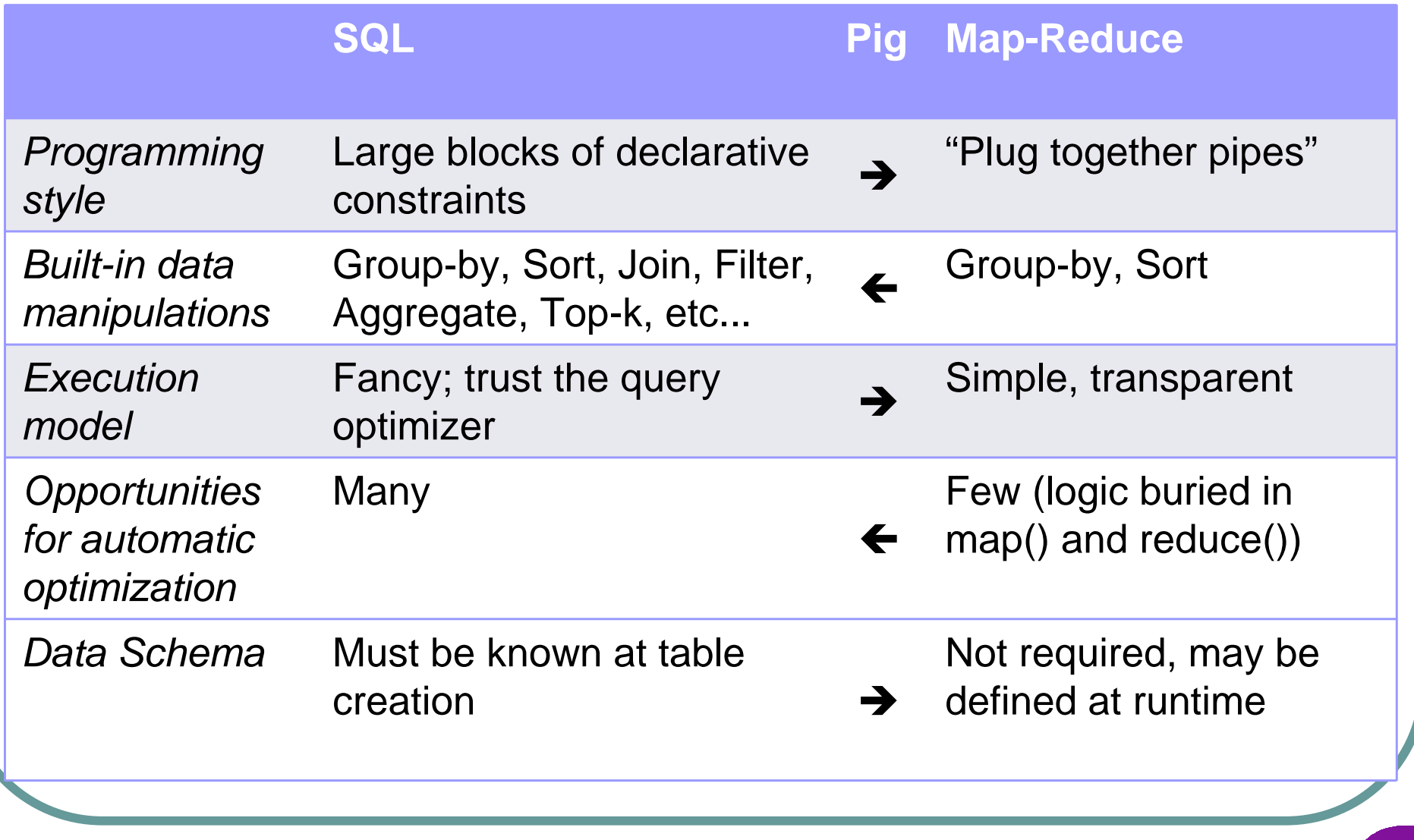

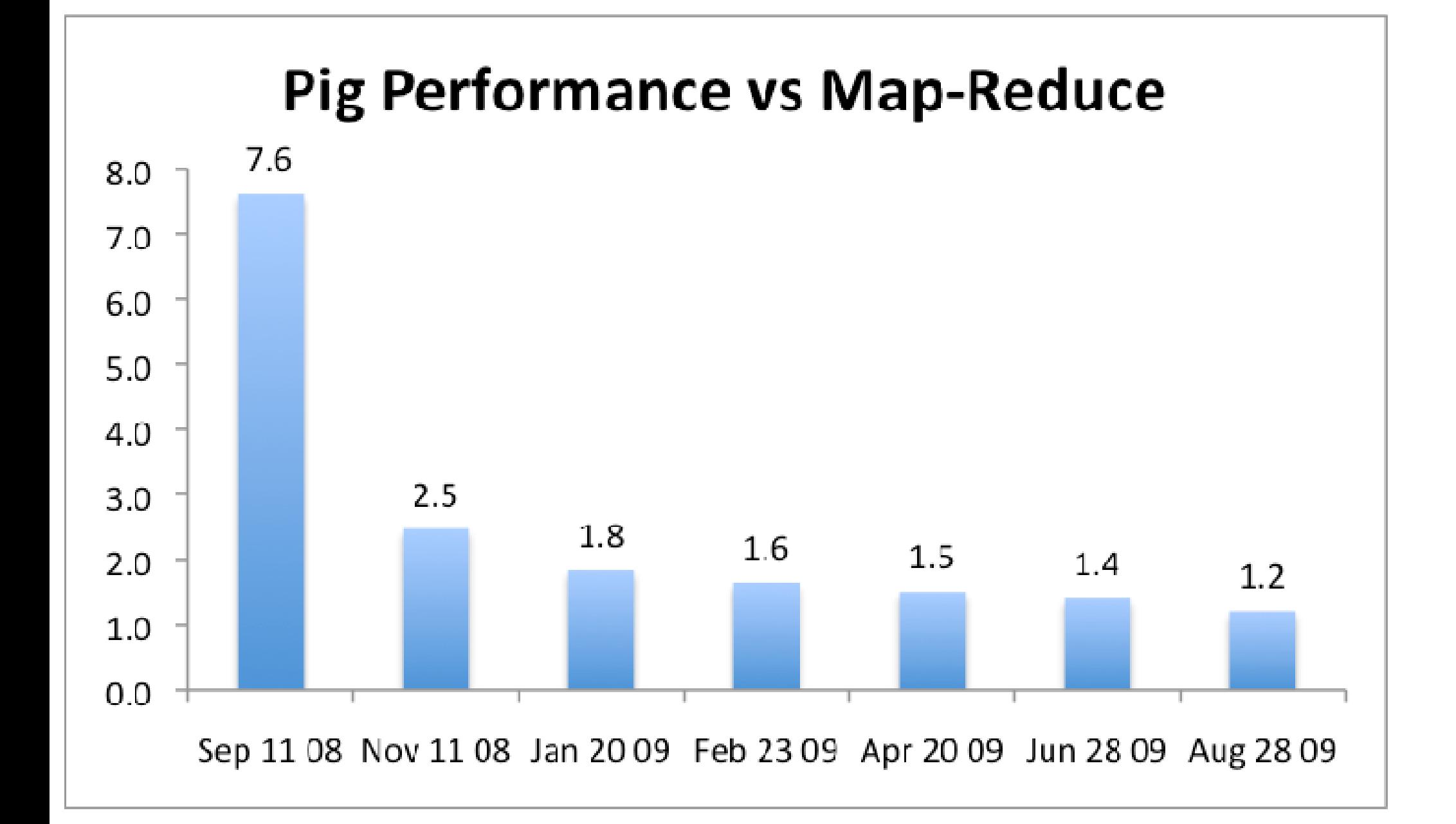

# Execution and Syntax

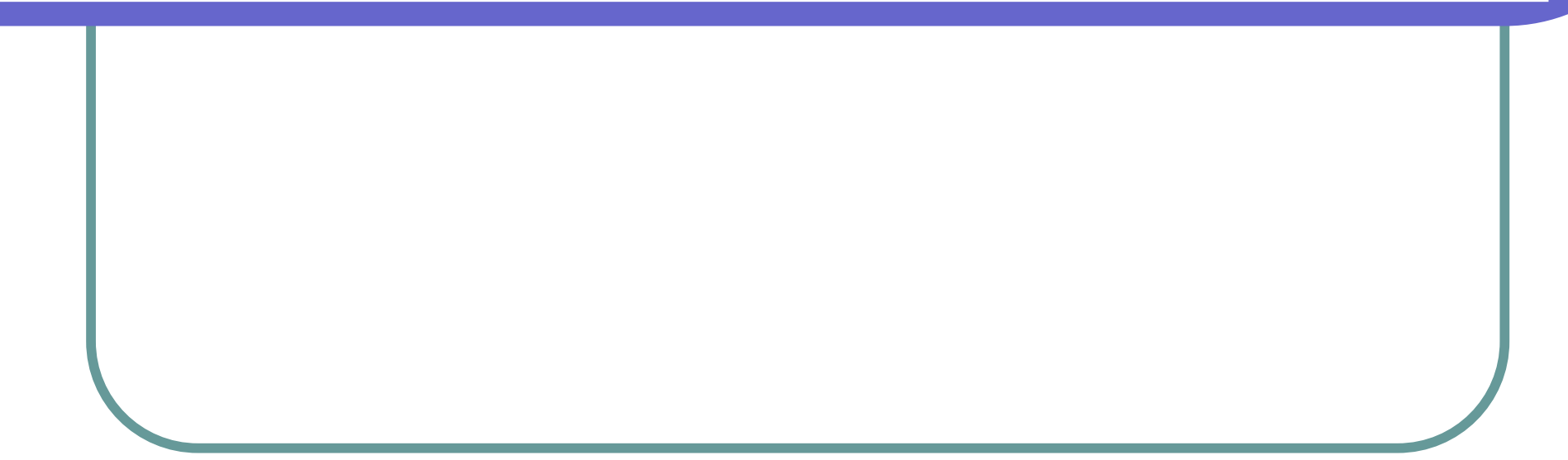

# Pig Example

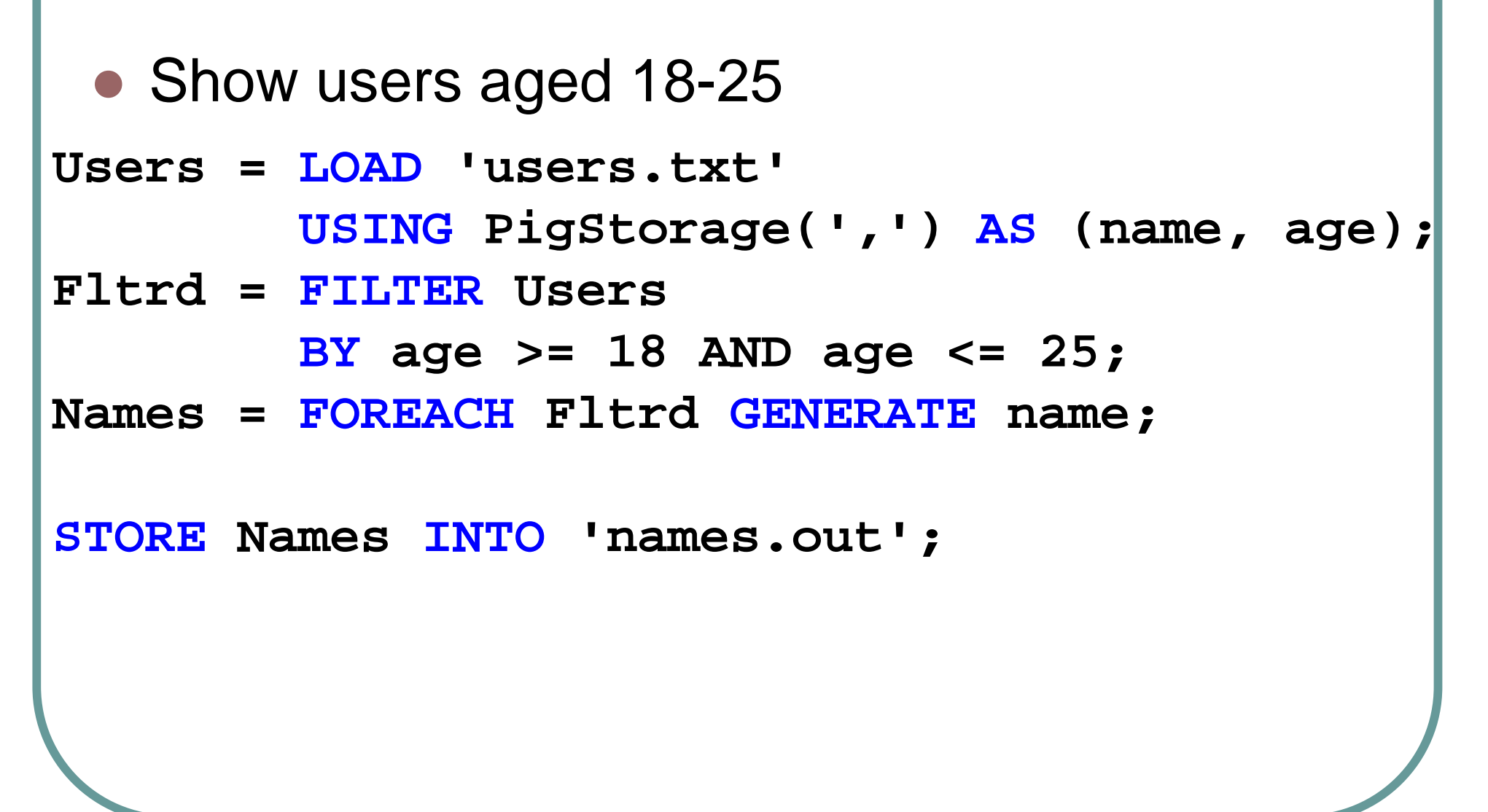

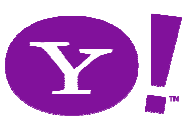

#### How to execute

# Local:

pig **-x local** foo.pig

# Hadoop (HDFS):

pig foo.pig

#### pig **-Dmapred.job.queue.name=xxx** foo.pig

hadoop queue -showacls

#### How to execute

• Interactive pig shell

- $\bullet$ \$ pig
- $\bullet$  grunt $\mathsf{>}\_$

#### Load Data

- **Users = LOAD 'users.txt' USING PigStorage(',') AS (name, age);**
	- LOAD … AS …
	- PigStorage(',') to specify separator

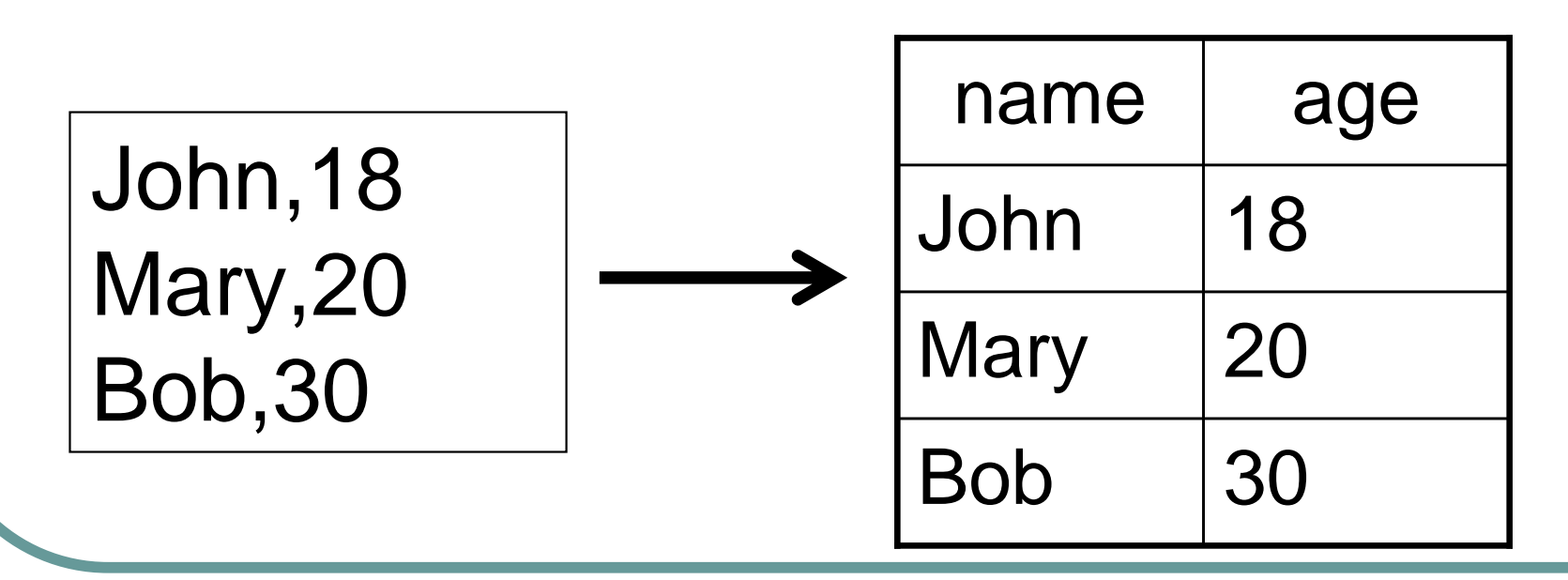

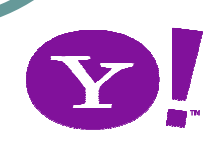

#### **Filter**

#### **Fltrd = FILTER Users BY age >= 18 AND age <= 25;**

# FILTER … BY …

• constraints can be composite

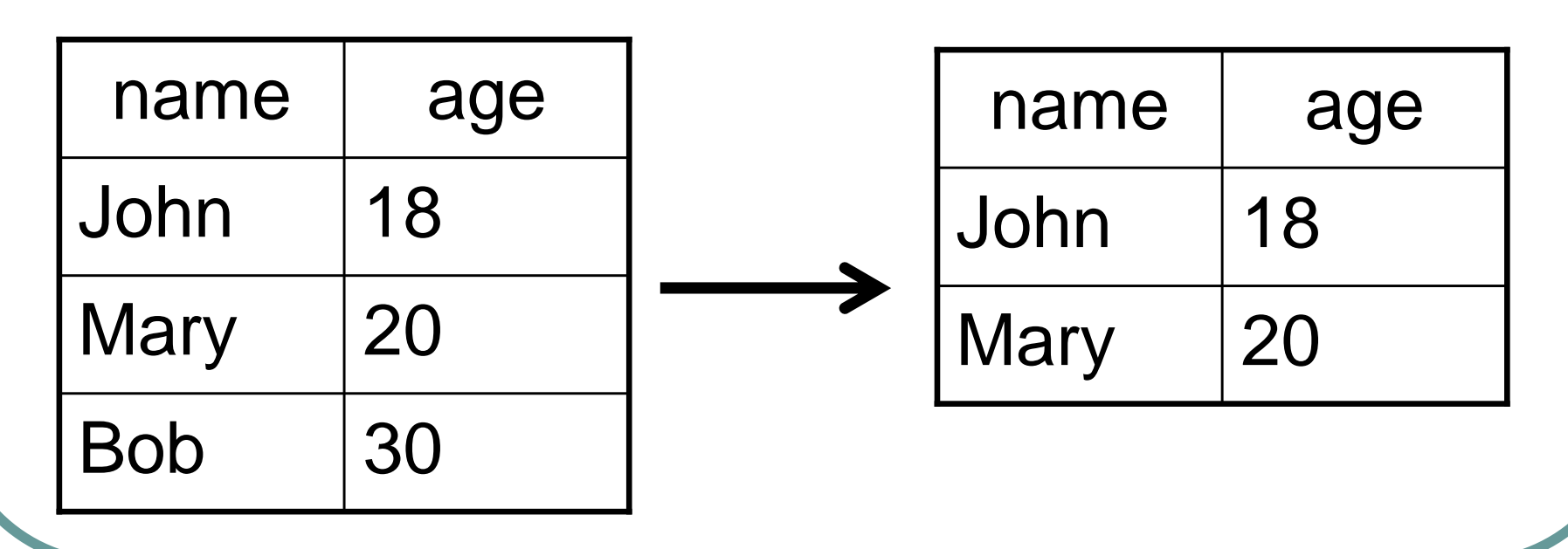

### Generate / Project

**Names = FOREACH Fltrd GENERATE name;**

# FOREACH … GENERATE

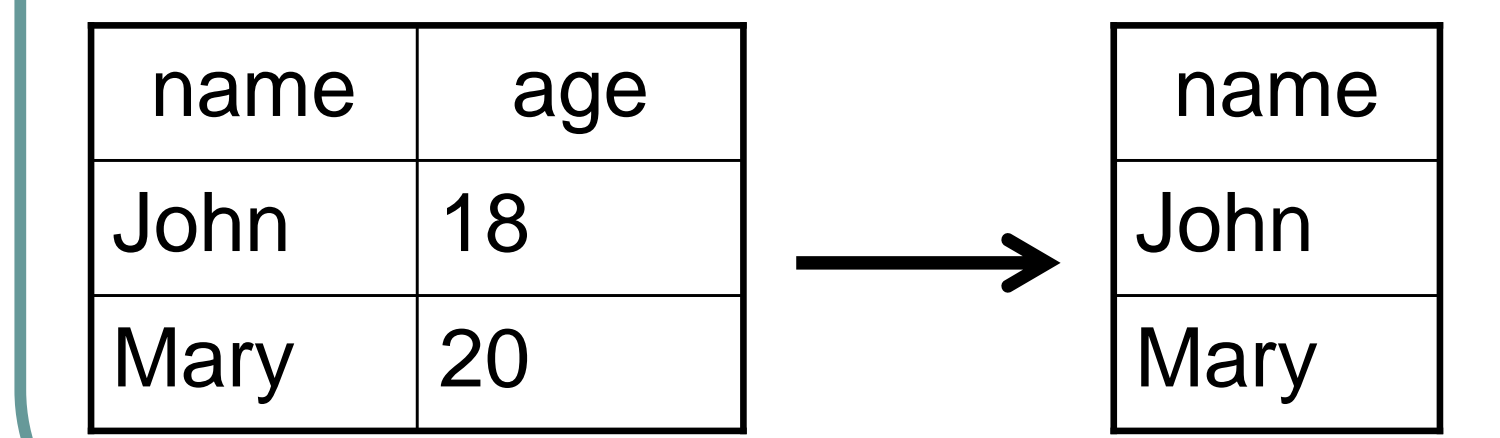

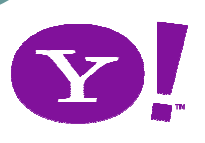

#### Store Data

**STORE Names INTO 'names.out';**

# STORE … INTO …

#### $\bullet$  PIOSTOFAGEL TO • PigStorage(',') to specify separator if multiple fields

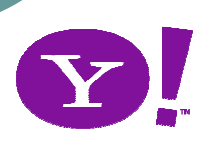

### Command - JOIN

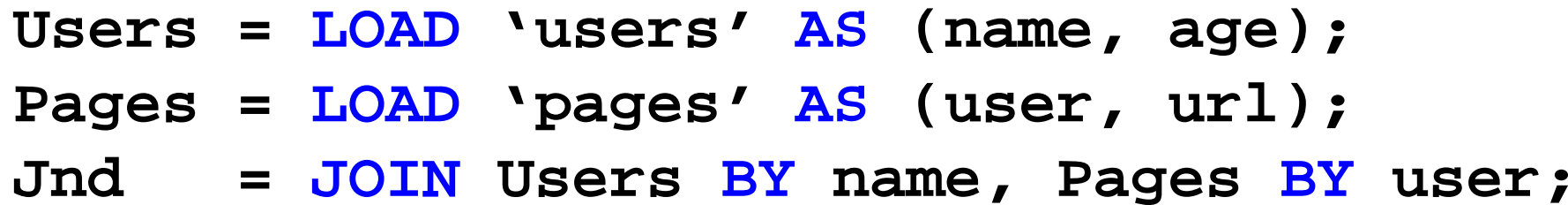

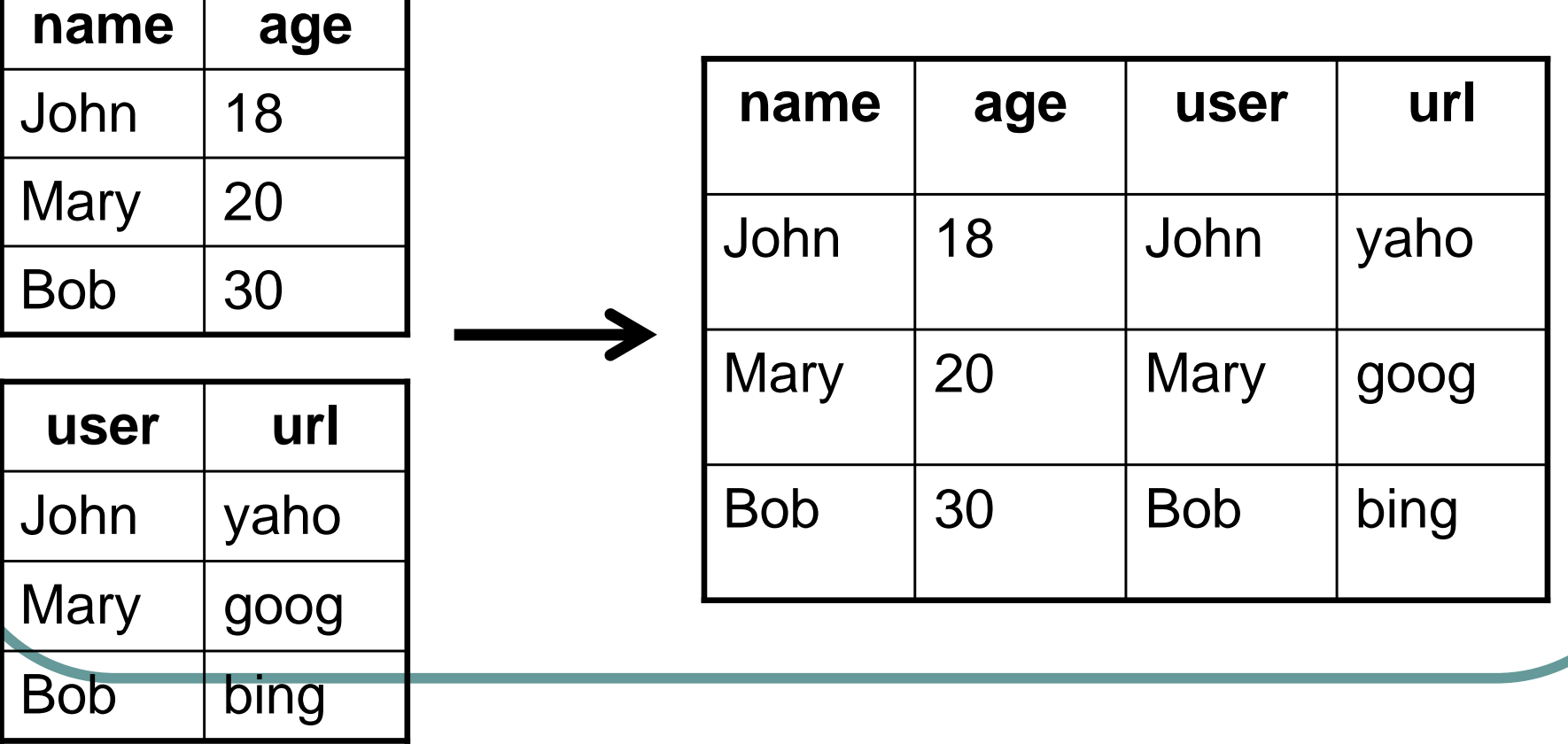

### Command - GROUP

#### **Grpd = GROUP Jnd by url;describe Grpd;**

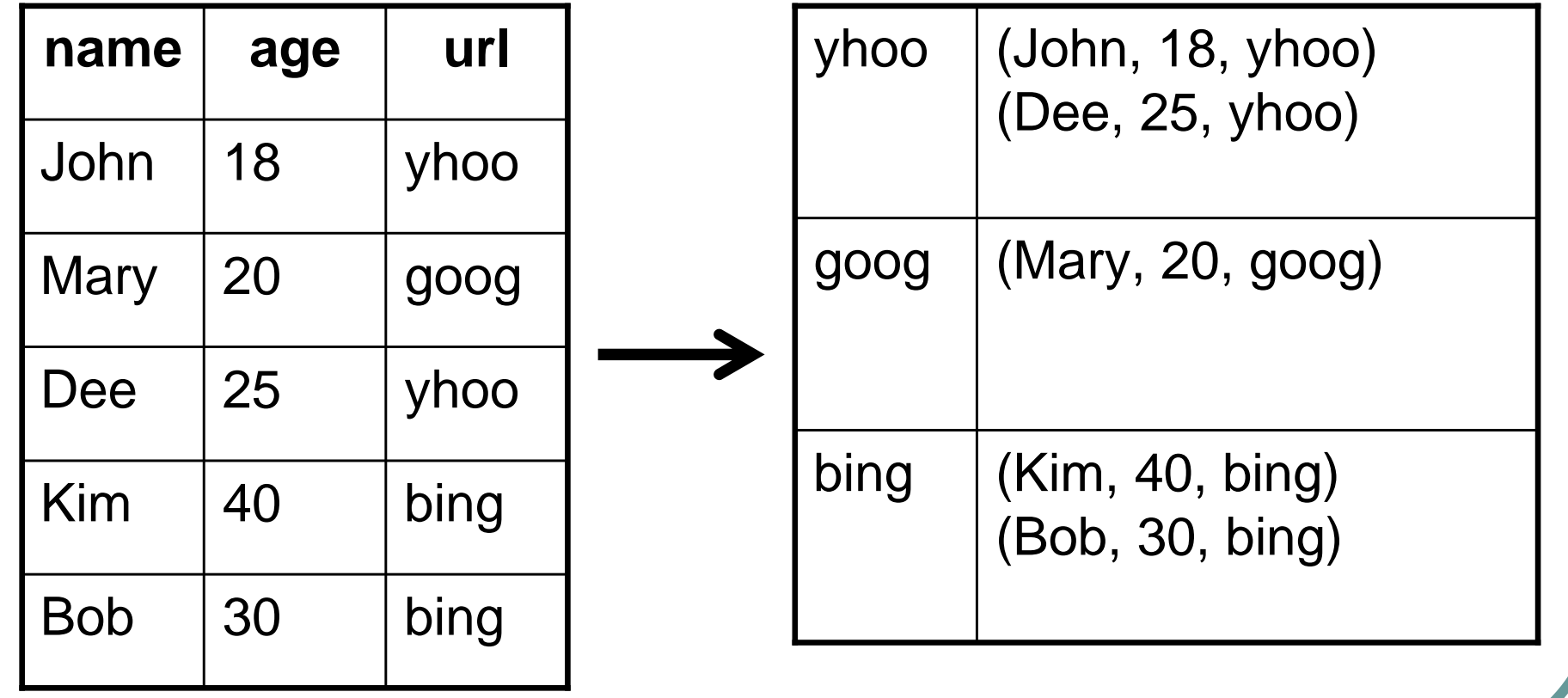

### Other Commands

- $\bullet$ PARALLEL – controls #reducer
- ORDER sort by a field
- COUNT eval: count #elements
- COGROUP structured JOIN
- More at http://hadoop.apache.org/pig/docs/r0.5.0/piglatin\_reference.html

# **Features**

### Parameter Substitution

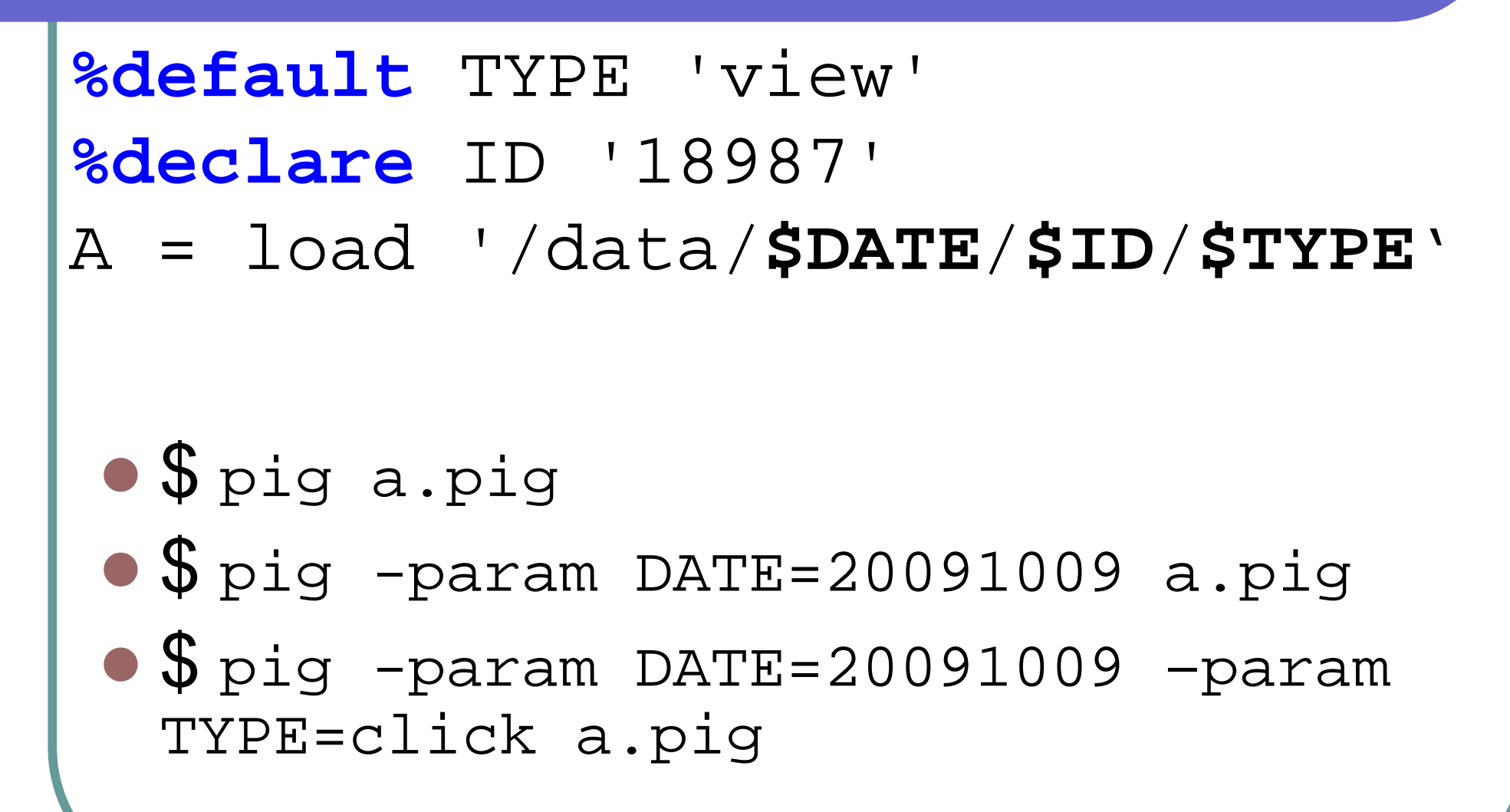

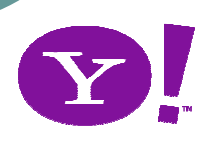

# RegEx Comparison

- itsyou = FILTER urls by
	- (\$0 **MATCHES** 'http://.\*\\.yahoo\\.com.\*')
- MATCHES matches 'whole' string
	- 'aaaa' MATCHES 'aaa.\*' is true
	- $\bullet$ 'bbaaaa' MATCHES 'aaa.\*' is false
- pattern syntax: java.util.regex.Pattern

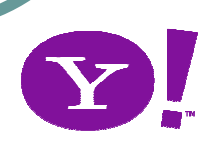

# User-defined Function (UDF)

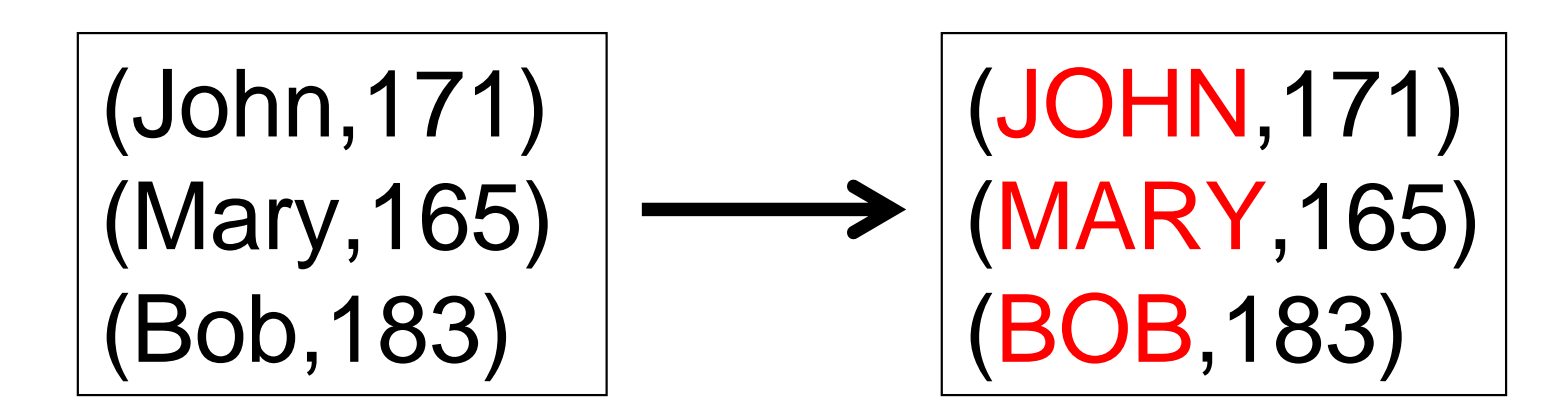

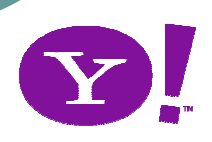

### UDF – user function part

package myudf; import java.io.10Exception; import org.apache.pig.EvalFunc; import org.apache.pig.data.Tuple;

public class UPPER extends EvalFunc<String>

public String exec(Tuple in) throws IOException { if (in == null || in.size() == 0) return null;  $String str = (String) in.get(0);$ return str.toUpperCase();

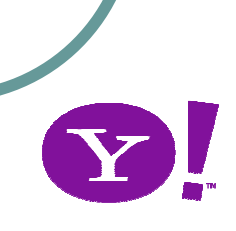

### UDF

- $\bullet$ http://hadoop.apache.org/pig/docs/r0.3.0/udf.html
- $\bullet$ http://hadoop.apache.org/pig/javadoc/docs/api/

# ● PiggyBank

- Pig users UDF repo
- $\bullet$ http://wiki.apache.org/pig/PiggyBank

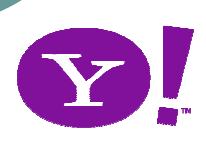

### Embedded in Java

```
/* create a pig server in the main class*/
{<br>}
  PigServer pigserver = new PigServer(args[0]);
runMyQuery(pigServer, "/user/viraj/mydata.txt")<br>`
}<br>}
```
#### /\* submit in function runMyQuery \*/

}

```
runMyQuery(PigServer pigServer, String inputFile) throws<br>---
IOException \{
```

```
pigServer.registerQuery("A = load '" + inputFile +
"' as (f1,f2,f3);");
```

```
pigServer registerQuery("B = group A by f1;");
pigServer registerQuery("C = foreach B generate
flatten(group);");
```

```
pigServer.store("C", "/user/viraj/myoutput");
```
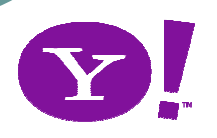

## References

# FAQ

**• http://wiki.apache.org/pig/FAQ** 

#### $\bullet$ **Documentation**

● http://hadoop.apache.org/pig/docs/r0.5.0/

# **• Talks & papers**

- $\bullet$ http://wiki.apache.org/pig/PigTalksPapers
- http://www.cloudera.com/hadoop-training-pigintroduction

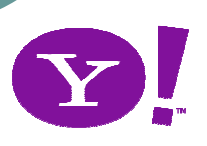

# Questions?

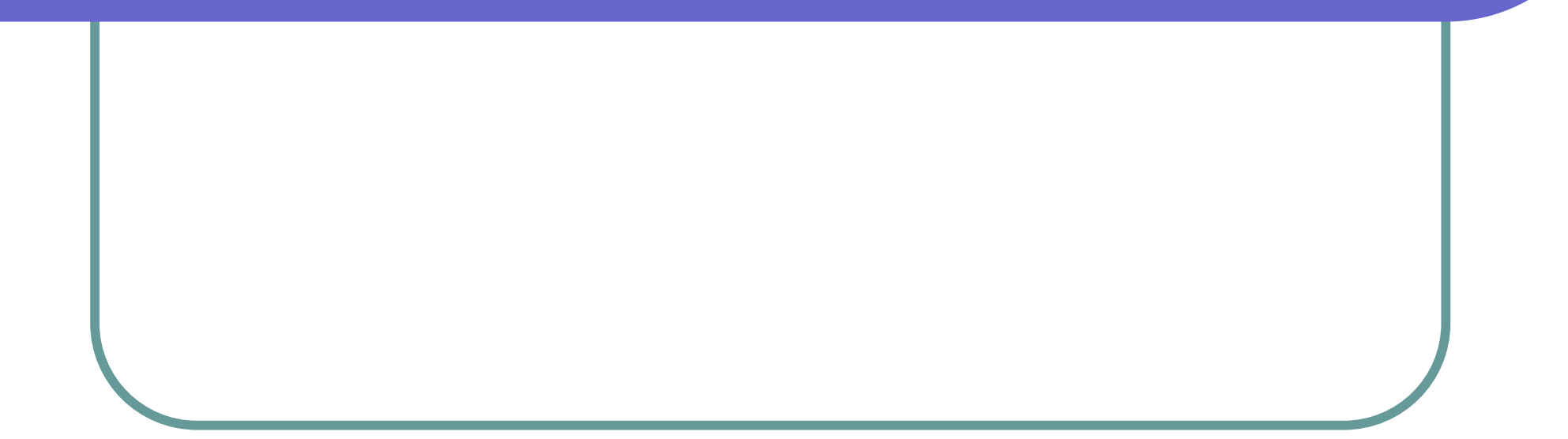

# Backup slides

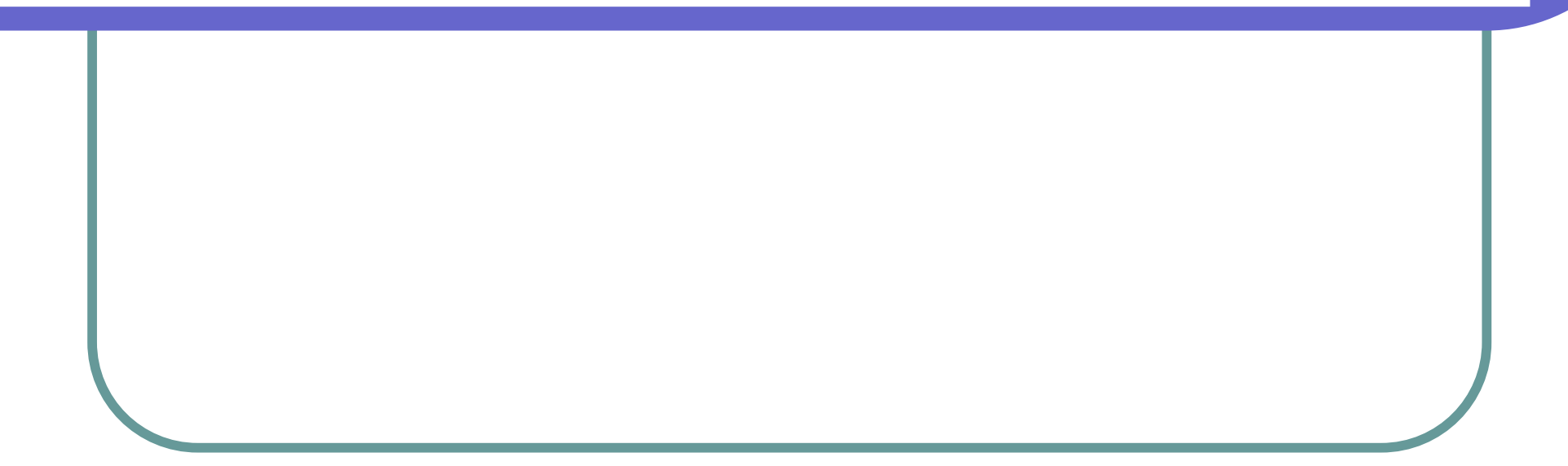

# Parameter Substitution $\bullet$  pig -dryrun produces processed script \$ pig -param myparam=val foo.pig  $B =$  filter A by (\$0 eq '\$myparam'  $B = filter A by (50 eq 'val')$

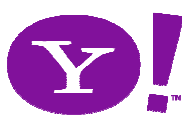

### Parameter Substitution

**• Params in file instead of command line**  $\bullet$ \$ pig –param\_file myparams.txt a.pig

#myparams.txt DATE=20081009TYPE=clicks

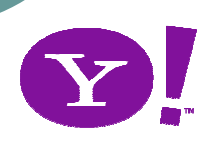

### UDF – build user function

#### javac

- **-cp \$PIG\_HOME/lib/pig.jar**
- -sourcepath src
- -d classes
- src/myudf/UPPER.java
- jar cf myudf.jar -C classes myudf/UPPER.class

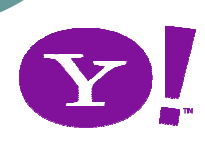

# UDF – pig latin part

```
\bullet register myudf.jar
;\bullet\bullet \upbeta =
 foreach A generate
myudf.UPPER(name),height;
```
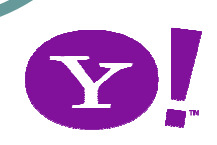

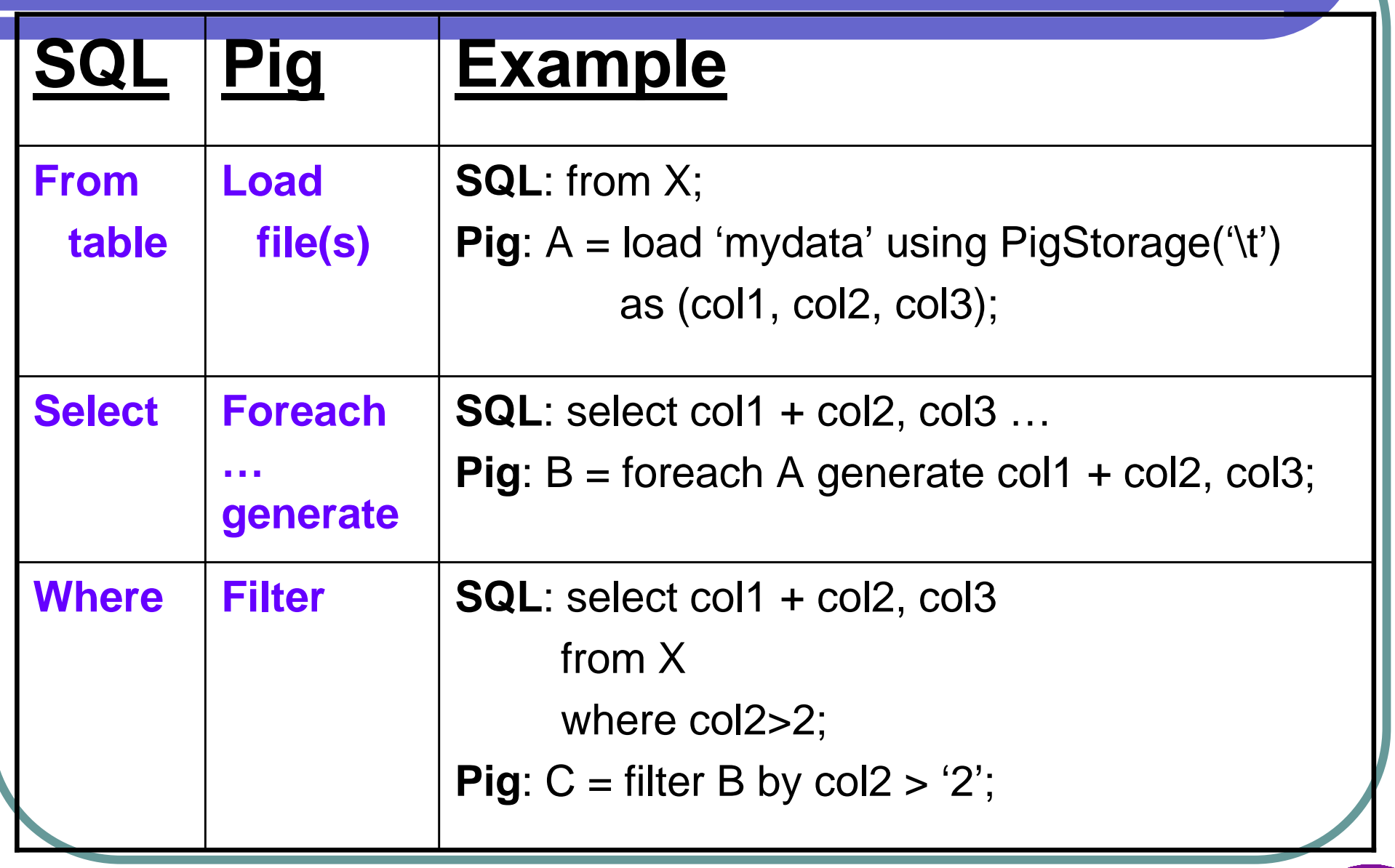

(adapted from Viraj's slide

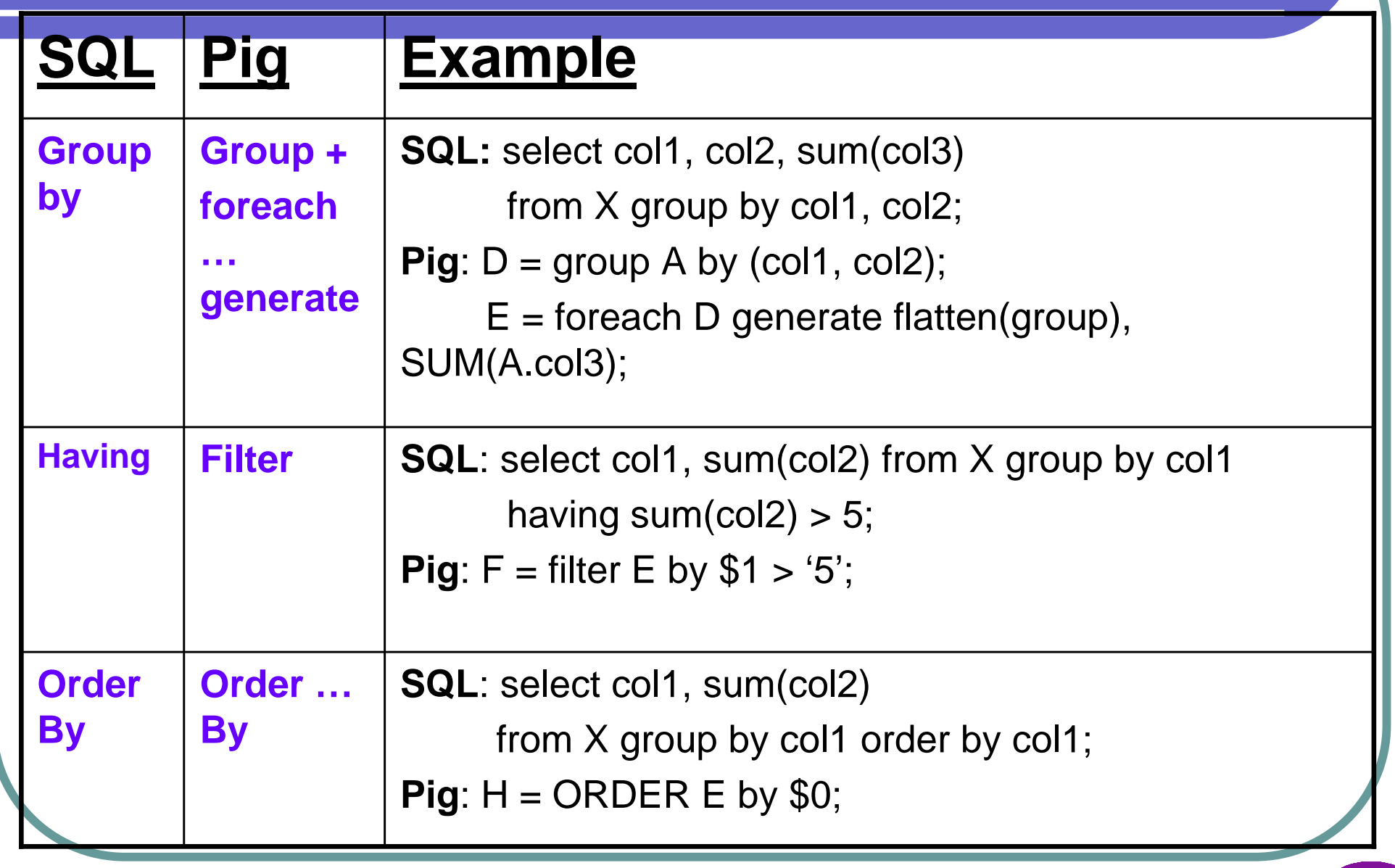

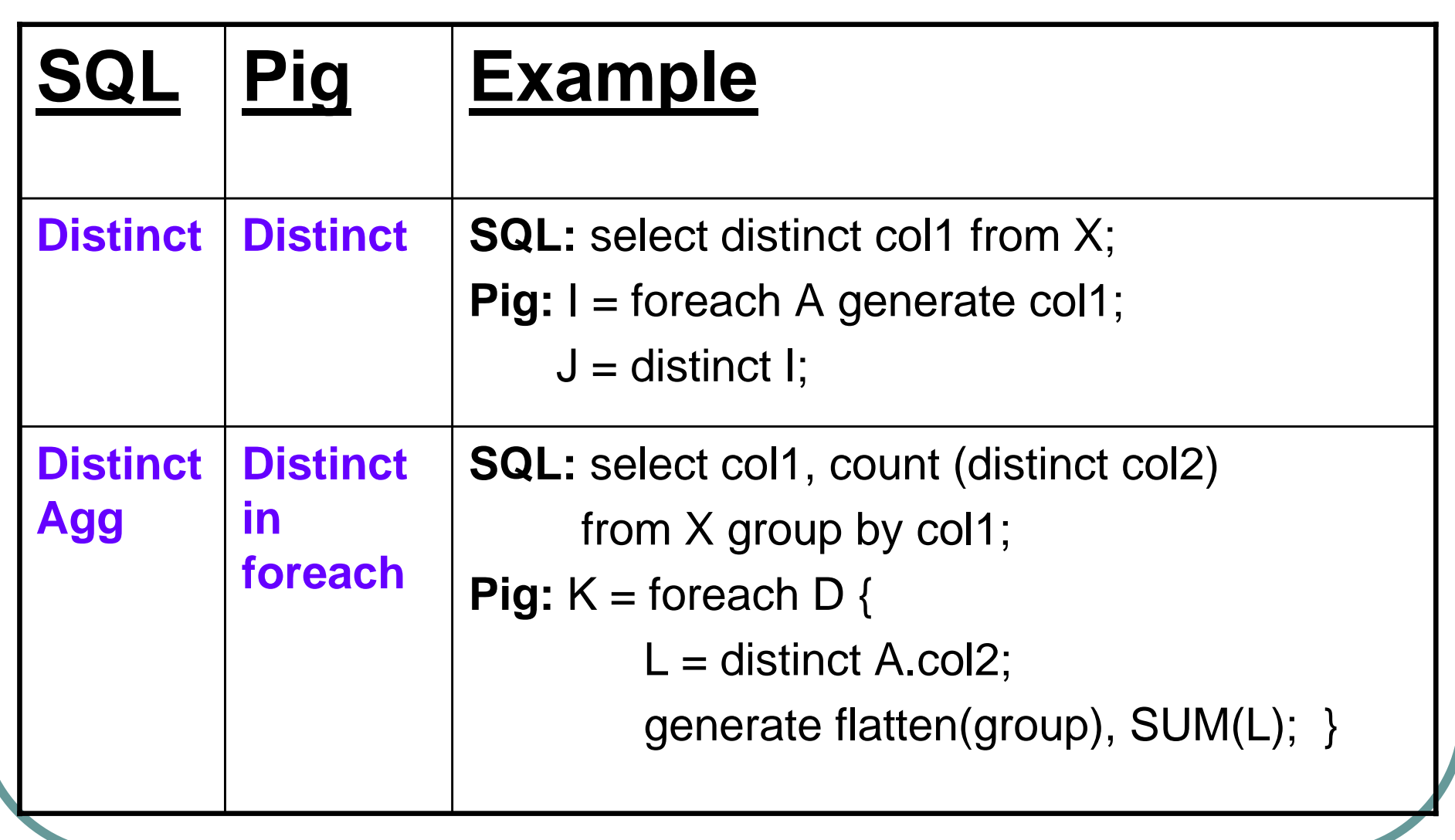

(adapted from Viraj's slide)

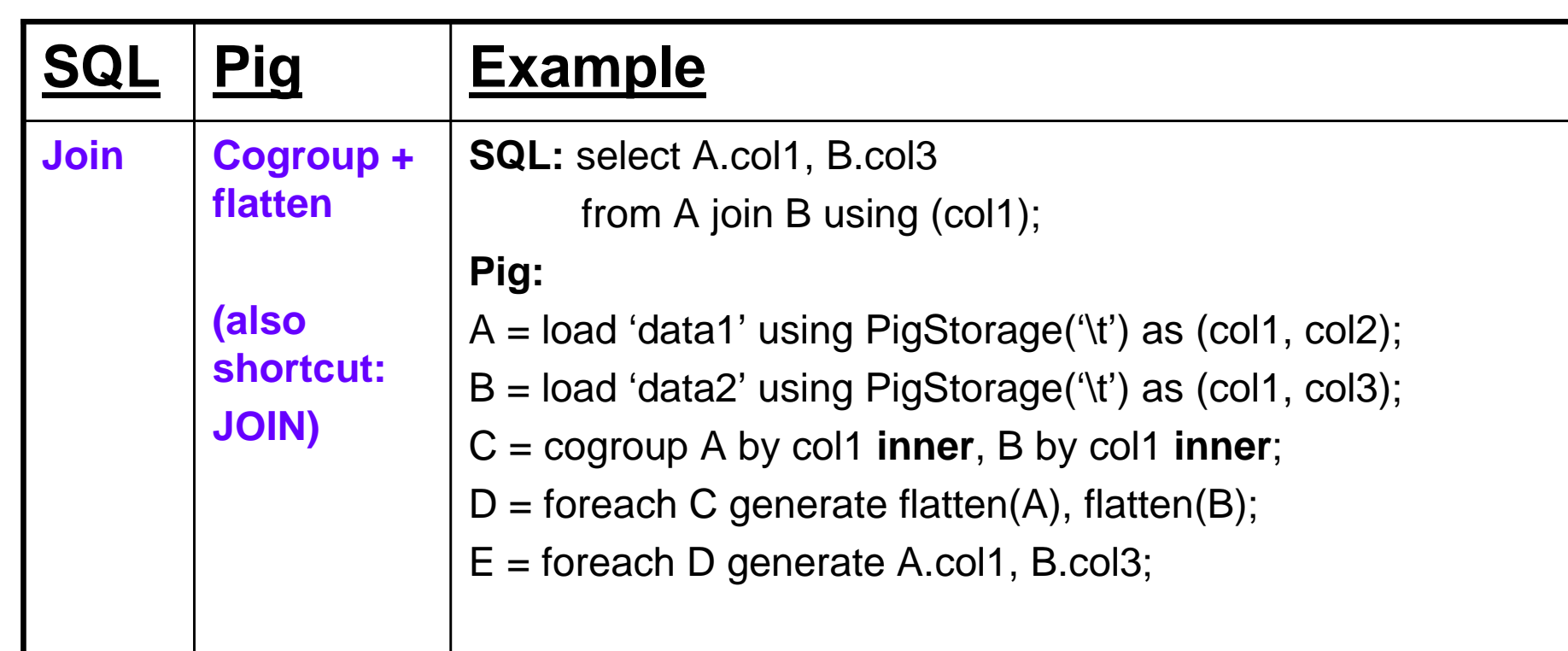

# Debug Tips

- Use small data and pig -x local
- LIMIT
	- $\bullet$  A = LOAD 'data' AS (al,a2,a3)
	- $\bullet$  B = LIMIT A 3;
- DUMP , DESCRIBE

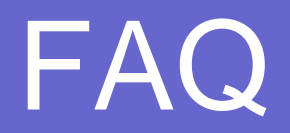

# http://wiki.apache.org/pig/FAQ

- **can assign #reducer**
- **Support regex**
- **can use allocated HOD cluster**

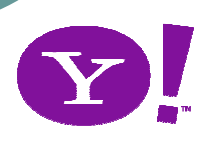

# pig.vim

• http://www.vim.org/scripts/script.php?script\_id =2186

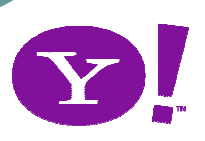